## **NSQF**

## **INFORMATION TECHNOLOGY**

## **SUBJECT CODE - 61**

## **SCHEME OF VALUATION - 2023**

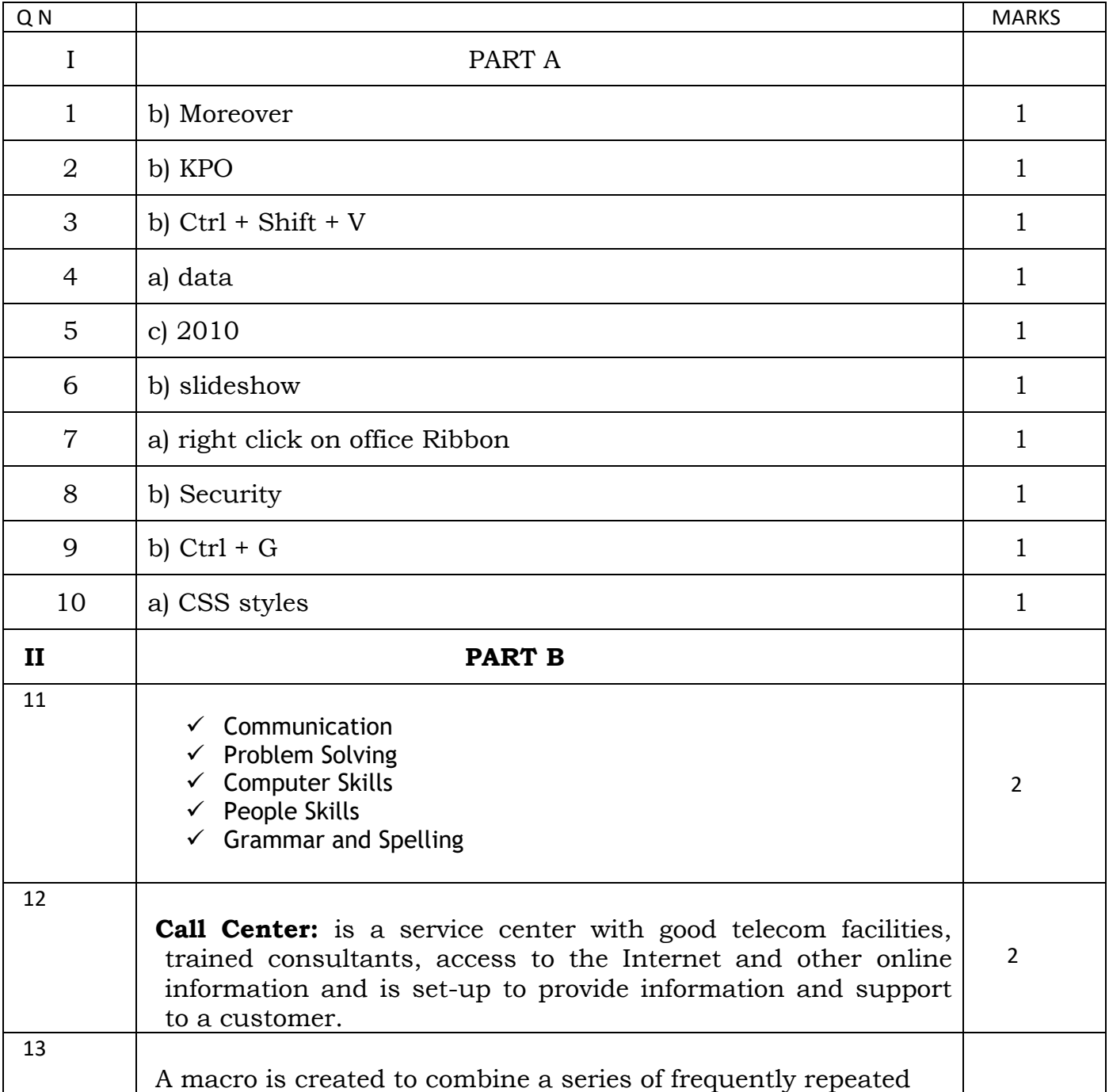

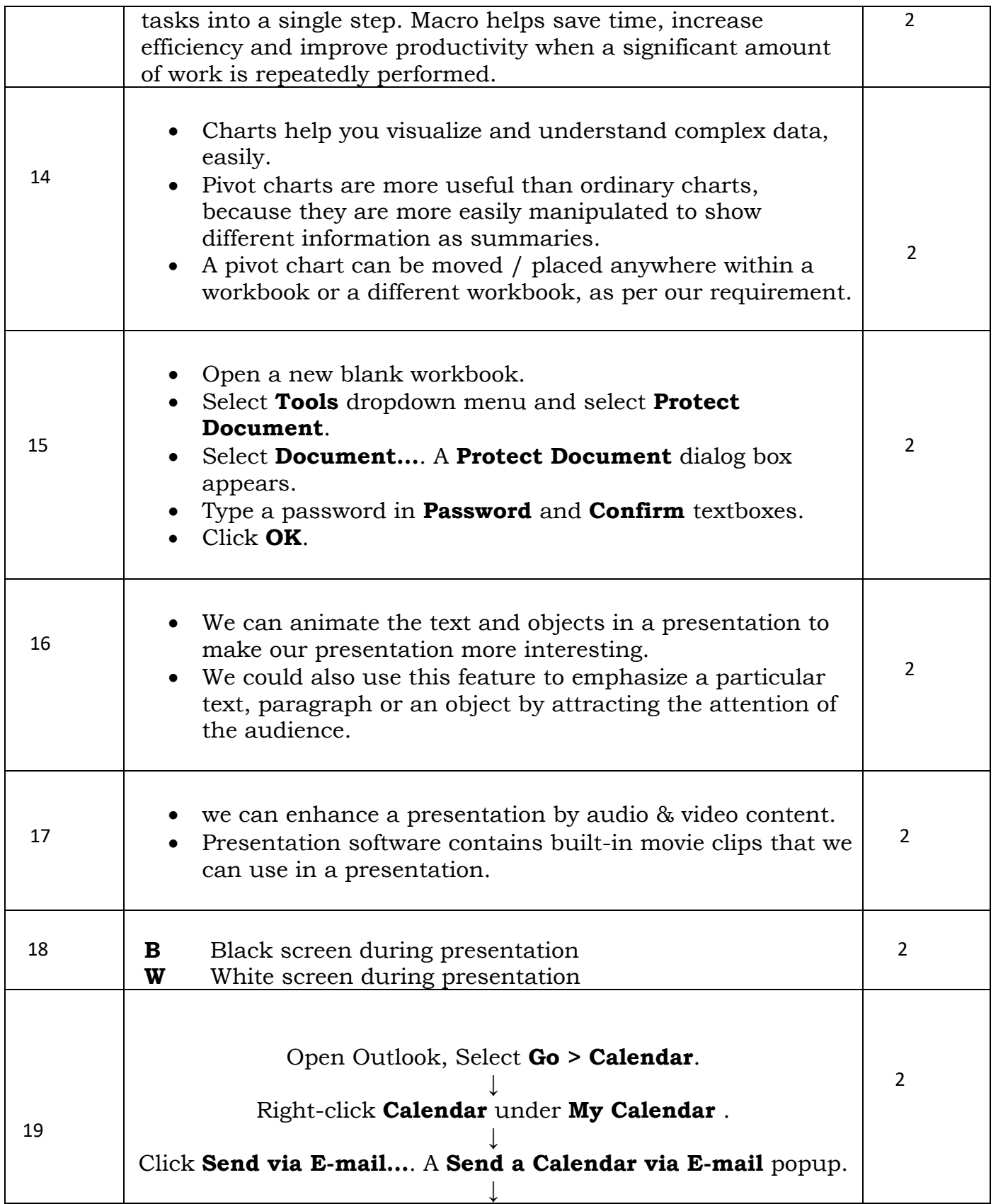

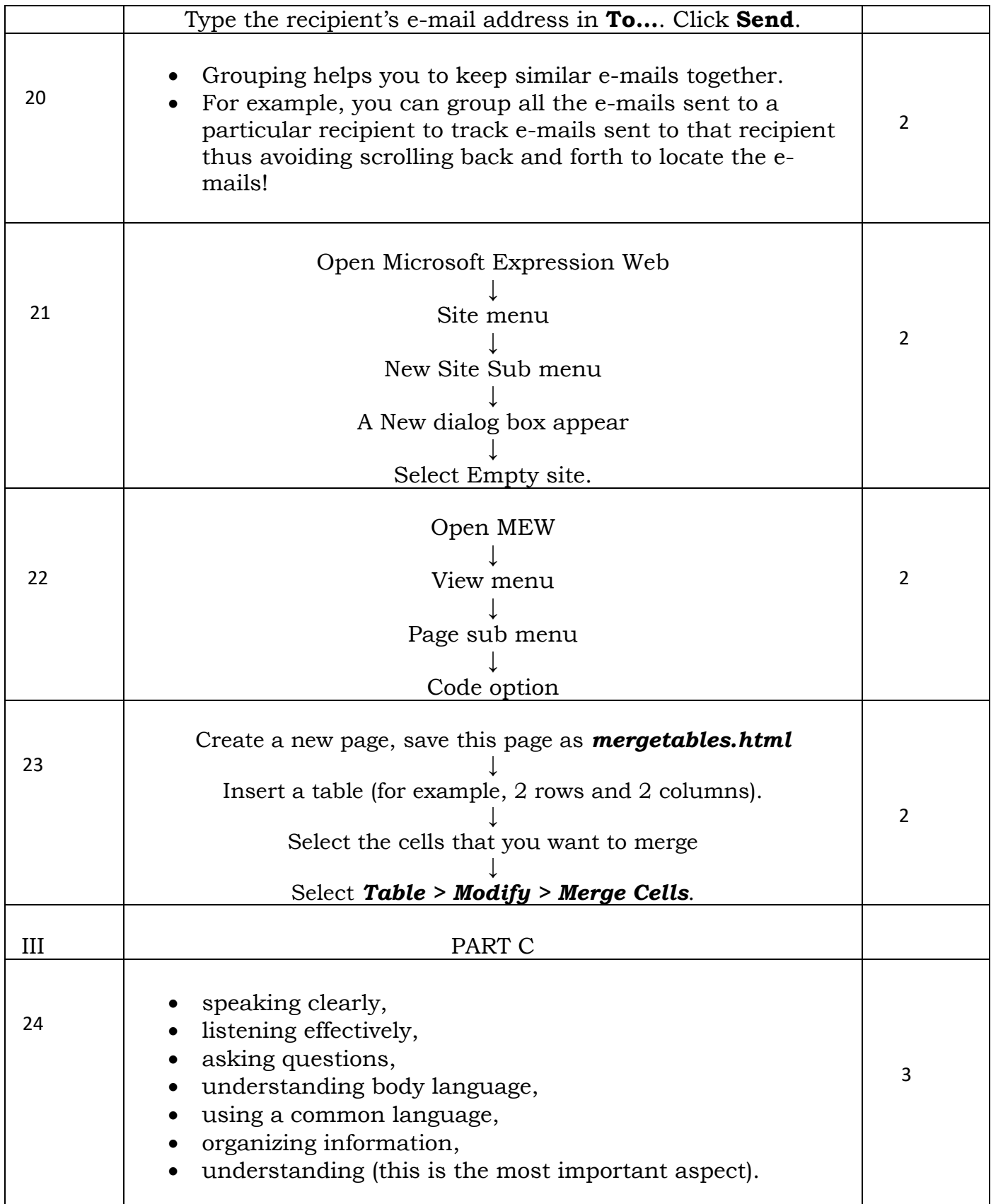

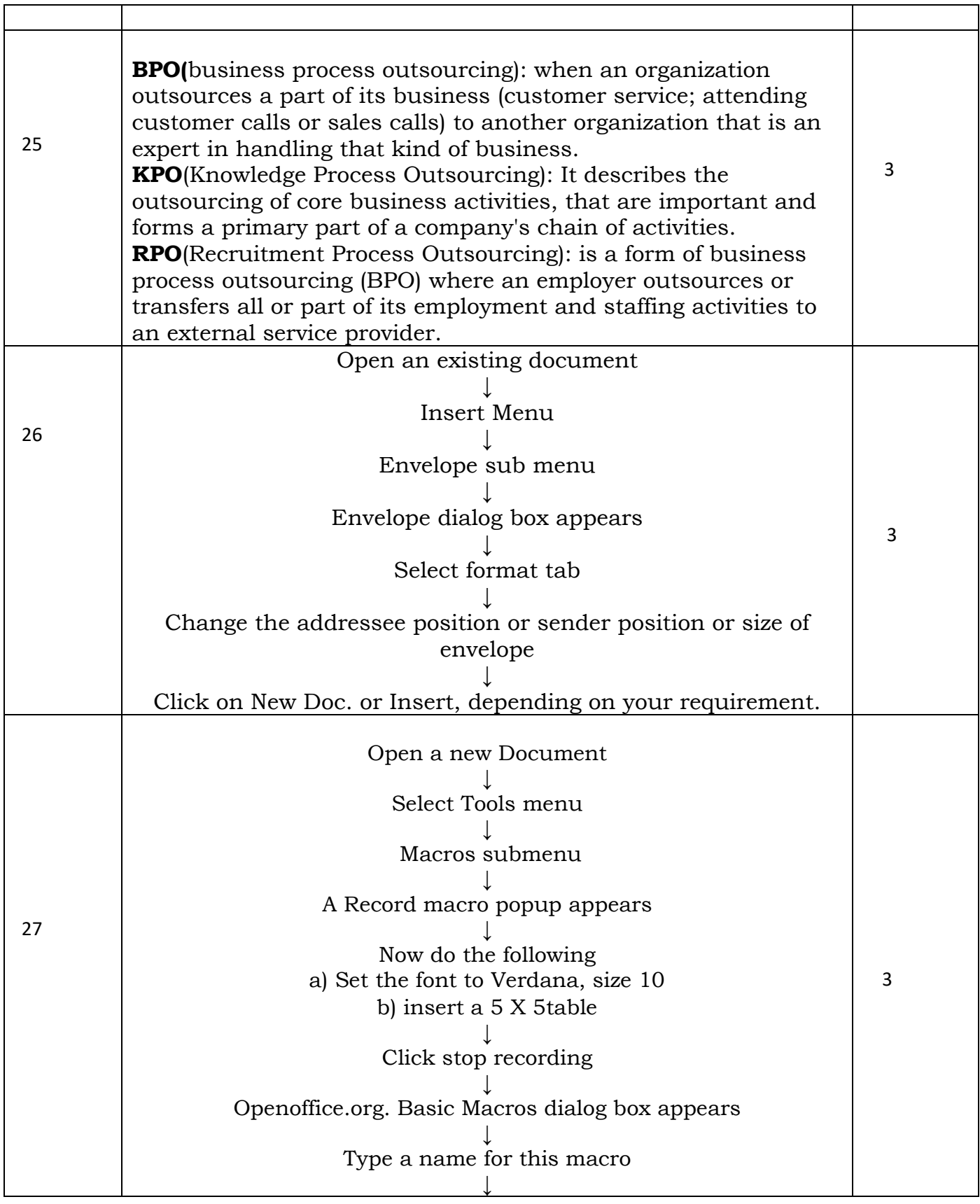

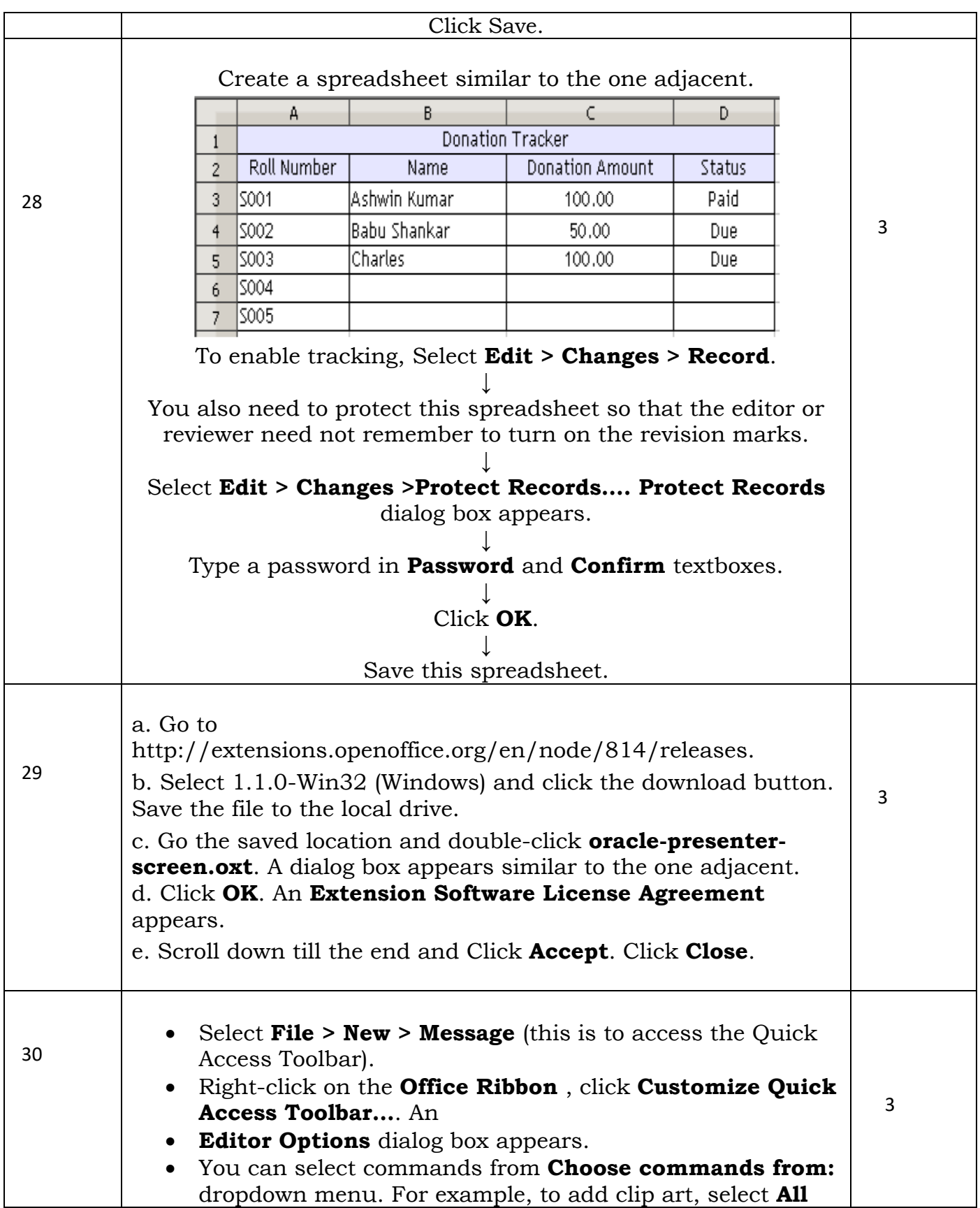

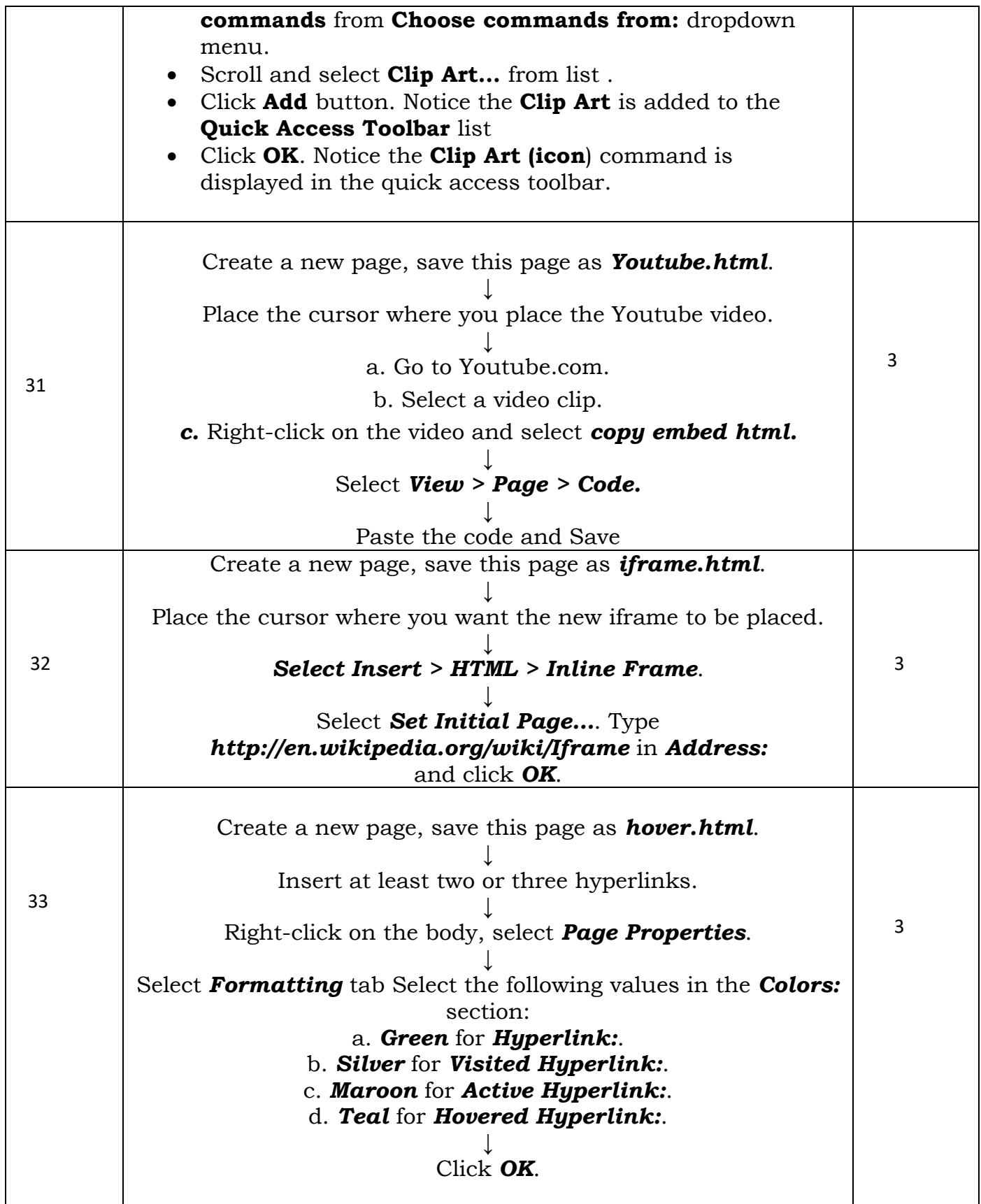

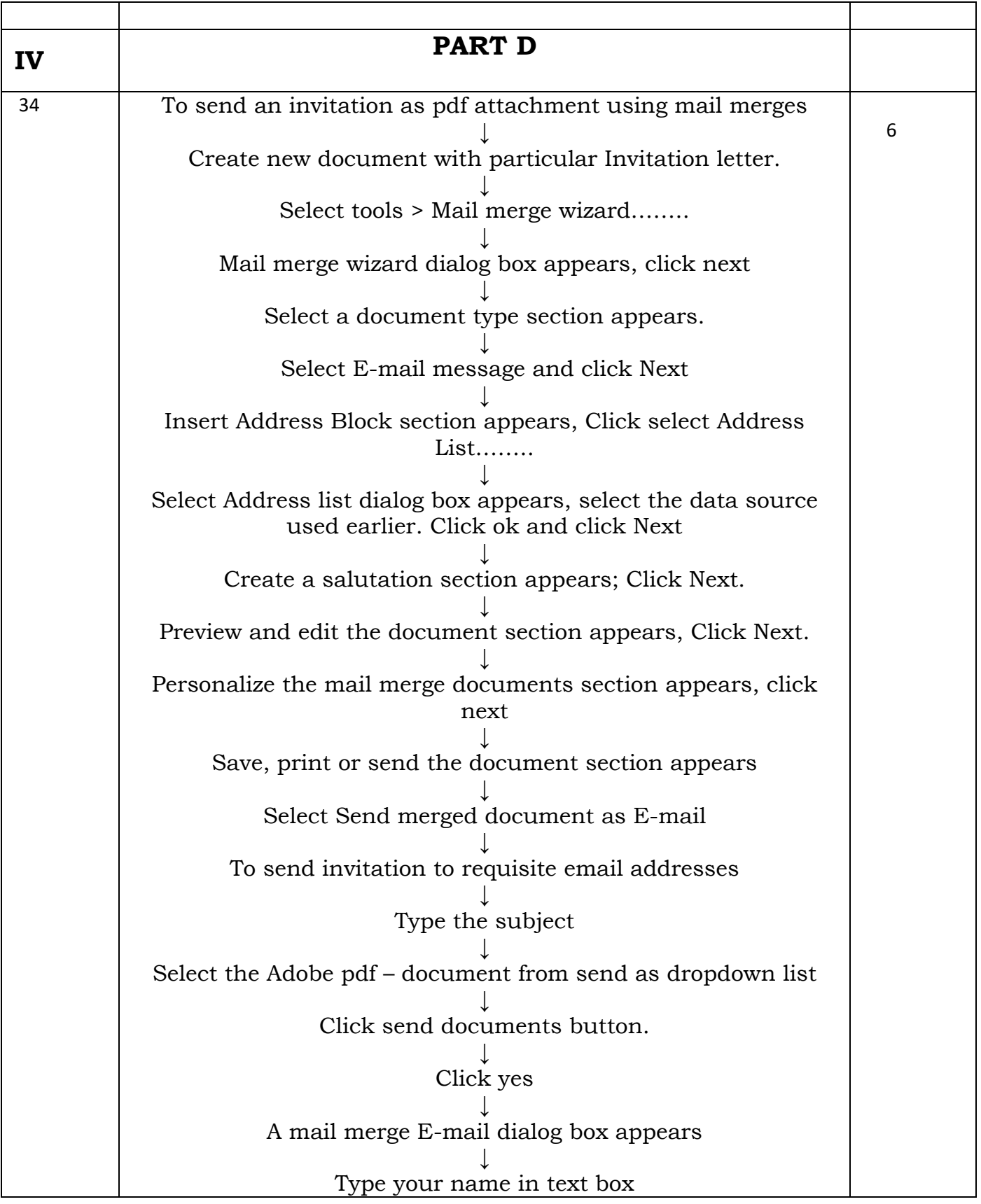

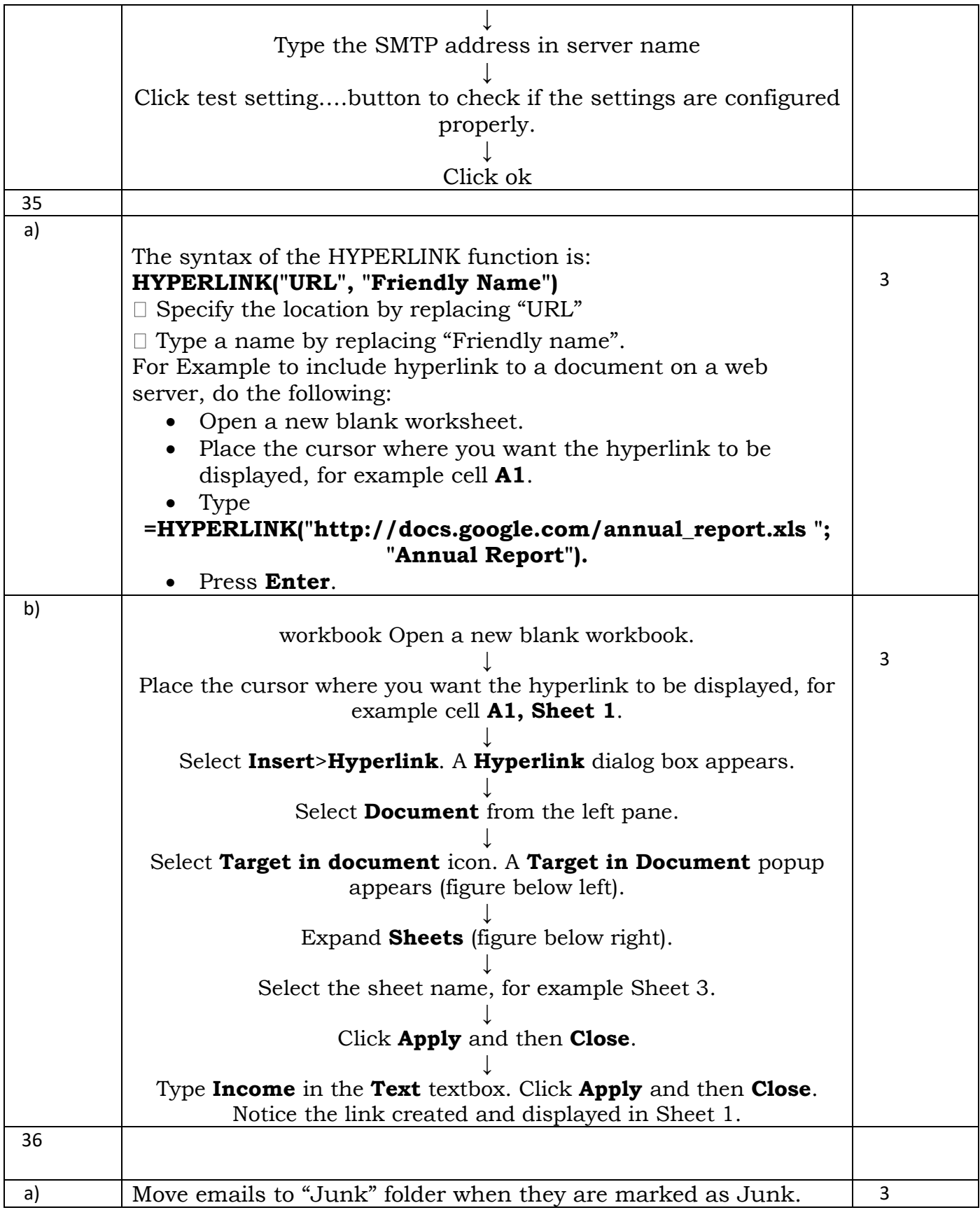

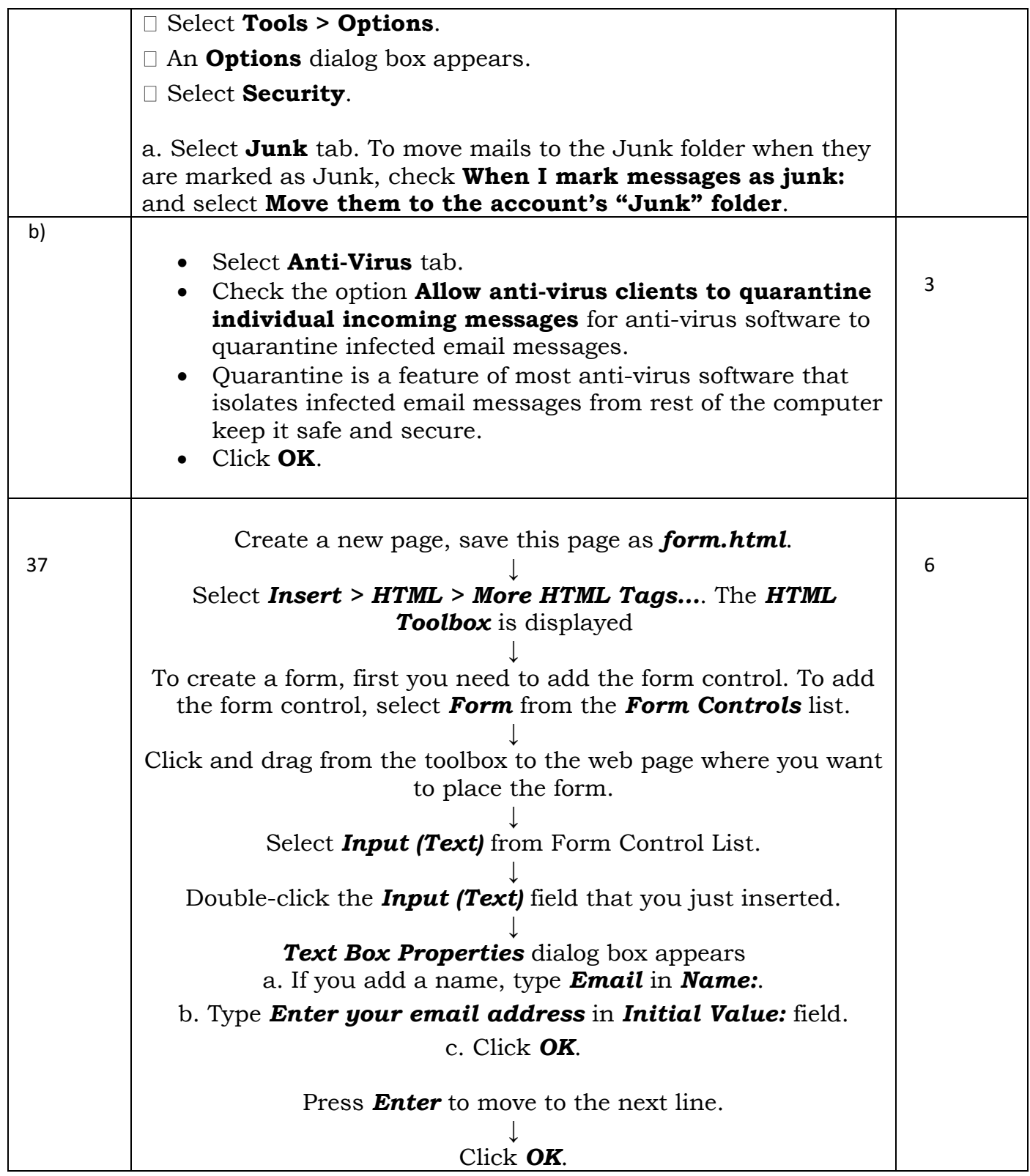